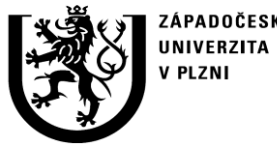

**http://ttp.zcu.cz**

# **Autorizovaný software**

# **RadGUI 2009**

### SOFTWARE PRO NUMERICKÝ VÝPOČET RADIAČNÍHO TEPELNÉHO TOKU

Ing. Michal Švantner, Ph.D. Ing. Petra Vacíková Ing. Tomáš Ryba

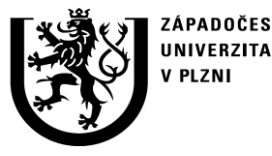

**http://ttp.zcu.cz**

# **Anotace**

Popisuje se software, který byl vytvořen pro numerický výpočet radiačního tepelného toku. Software je vyvinut především pro hodnocení radiačních poměrů u tvarově složitějších systémů, kde není možné analytické odvození. Program RadGUI umožňuje výpočet radiačního tepelného toku mezi povrchy 3D objektů podle zvoleného algoritmu: BASIC, BASIC Open, R1, R1 Open a ZONAL. Vstupní data tvoří soubory numerické diskrétní analýzy optických tvarových faktorů, která může být provedena v libovolném numerickém systému. Přílohou softwaru RadGUI je postup výpočtu a popis souborové struktury vstupních dat vytvořených v MKP (metoda konečných prvků) systému Cosmosm. Software RadGUI je vybaven grafickým uživatelské prostředí, které umožňuje načtení vstupních dat, výpočet radiačního tepelného toku podle zvoleného algoritmu, grafické zobrazení výsledků a výpis výsledků do konzole nebo do souboru. Software je vytvořen v programovacím prostředí Matlab.

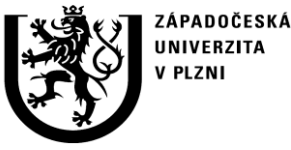

**http://ttp.zcu.cz**

# **1. Účel použití softwaru**

### **Výpočet radiačního tepelného toku pro tvarově složité systémy**

Radiace (sálání) je významným mechanismem přestupu tepla v mnoha aplikacích a mechanismech. Radiační přestup tepla je tepelné sdílení mezi dvěma povrchy a prostředím. Intenzita a podstata sálavého tepelného toku je obecně složitý fyzikální problém (vyzařovaná energie, typ povrchu a materiálu, absorpce a odraz, apod.). Tento princip přenosu energie se na rozdíl od konvekce uplatňuje jak v prostředí plynném a kapalném, tak ve vakuu. jeho význam roste zejména při vysokých teplotách. Radiační přestup tepla je velmi významný mechanismus například v aplikacích jako jsou průmyslové pece nebo solární technologie a další.

- Radiační přestup tepla je dán především teplotou, fyzikálními vlastnostmi a vzájemnou polohou (tj. "viditelností") povrchů vstupujících do procesu. Viditelnost je dána tzv. radiačním optickým faktorem (RVF), který je stěžejní pro výpočet tepelného toku a který je potřeba vyjádřit pro každou dvojici objektů na základě jejich orientace a vzdálenosti. Radiační optický faktor je složitá geometrická veličina, kterou je v případě geometricky složitějších systémů problematické vyjádřit analyticky.
- Software RadGUI využívá možnosti numerického stanovení RVF. Řešené objekty se rozdělí na konečný počet elementů (například konečné prvky) a RVF je stanoven pro každou dvojici těchto elementů. Tento proces je možné provést pomocí specializovaných softwarů nebo pomocí obecných výpočetních softwarů, které to umožňují (např. Cosmosm). Výsledkem je rozsáhlý soubor (běžně několik set tisíc pro menší úlohy) RVF mezi jednotlivými elementy. Tento soubor pak slouží jako vstupní data pro program RadGUI.
- **Program RadGUI provede zpracování souborů RVF pro jednotlivé elementy a výpočet radiačního tepelného toku mezi jednotlivými objekty systému podle zvolených parametrů. Tímto způsobem lze stanovit radiační tepelné toky i pro geometricky složité systémy. Tepelný tok přitom může být stanoven podle různých algoritmů v závislosti na typu úlohy.**
- **Významné aplikace jsou např. stanovení maximálního tepelného toku při aplikacích požární bezpečnosti, stanovení tepelných toků ve vysokovýkonných pecích vzájemně nebo aplikace z oblasti solární energetiky.**

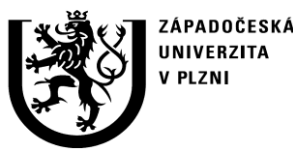

**http://ttp.zcu.cz**

# **2. Popis softwaru**

### 2.1 Programovací prostředí – hlavní program

• **Program je napsán v programovacím prostředí Matlab**

Matlab [3] je specializované programovací prostředí pro obecné matematické výpočty, analýzu dat a vizualizaci. Matlab je "high-level" programovací jazyk, který umožňuje rychlejší a efektivnější provedení náročných a objemných výpočetních úloh než v klasických programovacích jazycích (Delphi, C, C++ nebo Fortran)

### **Hlavní charakteristiky systému Matlab:**

- "High-level" programovací jazyk pro technické výpočty
- Vyspělé grafické interaktivní prostředí pro výpočty, správu souborů, proměnných, dat a programování
- Matematické funkce pro lineární algebru, statistiku, Fourierovu analýzu, filtrování, optimalizaci a numerickou integraci
- Funkce pro 2D a 3D vizualizaci dat
- Funkce pro tvorbu vlastního grafického uživatelského prostředí
- Funkce pro integraci algoritmů s externími aplikacemi
- Možnosti rozšíření funkčnosti o specializované balíky (Toolbox)
- **Možnost vytvoření samostatného spustitelného (EXE) souboru**

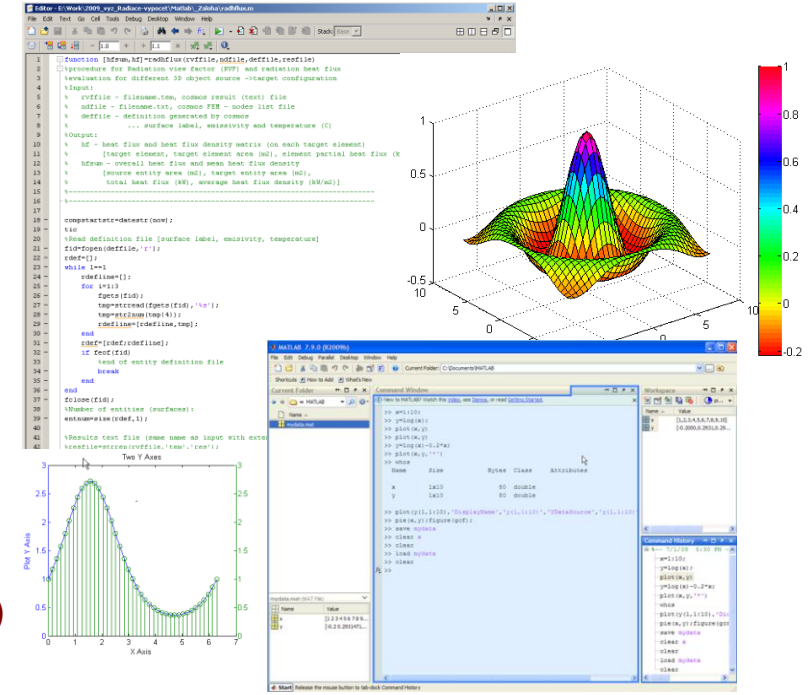

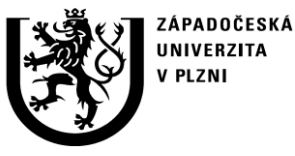

**http://ttp.zcu.cz**

# **2. Popis softwaru**

2.1 Programovací prostředí – výpočty radiačních faktorů

### **Doplňující výpočty optických radiačních faktorů jsou prováděny vMKP systému Cosmosm**

Cosmosm [2] je numerický systém a programovací prostředí pro analýzy metodou konečných prvků. Systém je původní produkt firmy SRAC (Structural Research & Analysis Corporation), která je v současné době jednou z divizí společnosti Dassault Systemes S.A. (SolidWorks).

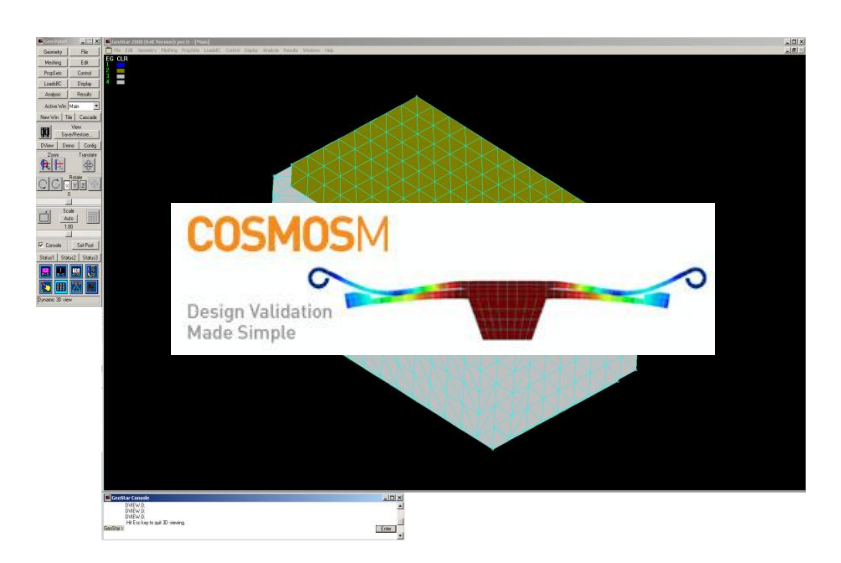

#### **Cosmosm je modulární systém s grafickým uživatelským rozhraním (GUI) jehož hlavní součásti a charakteristiky jsou:**

- **Preprocesor**  je integrován v GUI Geostar. Umožňuje kompletní přípravu úlohy (geometrie, vlastnosti, MKP síť apod.). Lze využít interaktivního grafického prostředí, menu, ikonového menu nebo příkazové řádky.
- **Procesor** samostatné moduly pro provedení vlastní analýzy (řešiče). Spouští se z Geostaru, počet a možnosti modulů jsou dány typem licence.
	- Strukturní analýzu (lineární i nelineární)
	- Tepelnou analýzu (včetně sdružených tepelněmechanických úloh)
	- Další analýzy (dynamická, únavová, elektro-magnetická, ...)
- **Postprocesor** je integrován v GUI Geostar. Umožňuje načtení výsledků analýzy a její numerické nebo grafické zobrazení.
- **Nástroje pro export a import** načtení geometrie, uložení výsledků apod.
- **Využití skriptů** možnost provedení kompletní analýzy pomocí programového kódu (včetně zadání geometrie, tvorby sítě až po export výsledků). V kódu lze využívat proměnné parametry, cykly, podmínky apod. Možnost využití skriptů je významnou vlastností systému Cosmosm.

**http://ttp.zcu.cz**

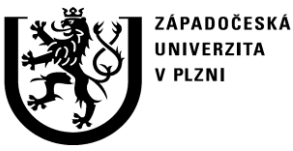

**Skript** Matlab – **RadGUI**

výpočet

**plochy**

#### **2. Popis softwaru**  2.2 Funkce – hlavní schéma **Software pro výpočet radiačního tepelného toku je složen ze dvou vzájemně na sebe navazujících částí:** • **Cosmosm –** V této části je vygenerována požadovaná geometrie a je vytvořena síť konečných prvků. Jsou definovány parametry radiačního přenosu tepla a je proveden základní výpočet, jehož výsledkem jsou vzájemné úhlové součinitele povrchových elementů na plochách, které se zúčastňují procesu. • **Matlab – program RadGUI.** Programový kód vytvořený v jazyku Matlab zajišťuje vlastní výpočet tepelných toků a výsledných souhrnných úhlových součinitelů. Program je vybaven grafickým uživatelským rozhraním s grafickým znázorněním výsledků, výpisem do konzoly a možností uložení do souboru. Jeho funkce je načtení dat definujících parametry (souřadnice, příslušnost k ploše apod.) a úhlové součinitele povrchových elementů, jejich zpracování a výpočet tepelných toků (parciálních na jednotlivé elementy i souhrnných na celé plochy). **Skript Cosmosm** Definice a výpočet MKP úlohy Seznam MKP elementů a úhlových součinitelů Načtení dat a tepelných toků **Výsledný souhrnný úhlový součinitel, tepelné toky na Terč Zdroj 2 Zdroj 1**

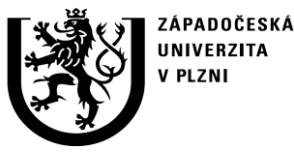

**http://ttp.zcu.cz**

# **2. Popis softwaru**

### 2.2 Funkce – RadGUI: výpočet tepelných toků

**Hlavní program**

**Program RadGUI je napsán v jazyku programu Matlab a slouží k výpočtu tepelných toků na základě radiačních optických faktorů stanovených v systému Cosmosm. Program je koncipován pro obecný výpočet sálání zdroje na terč a není omezen geometrickým tvarem. Vstupní data pro výpočet představují výsledkové soubory vygenerované pomocí vytvořeného programového vybavení a analýzy v systému Cosmosm. Výsledkem jsou textové a grafické výstupy s výpisem celkových tepelných toků, diferenciálních tepelných toků a souhrnných geometrických faktorů pro jednotlivé elementy resp. zóny.**

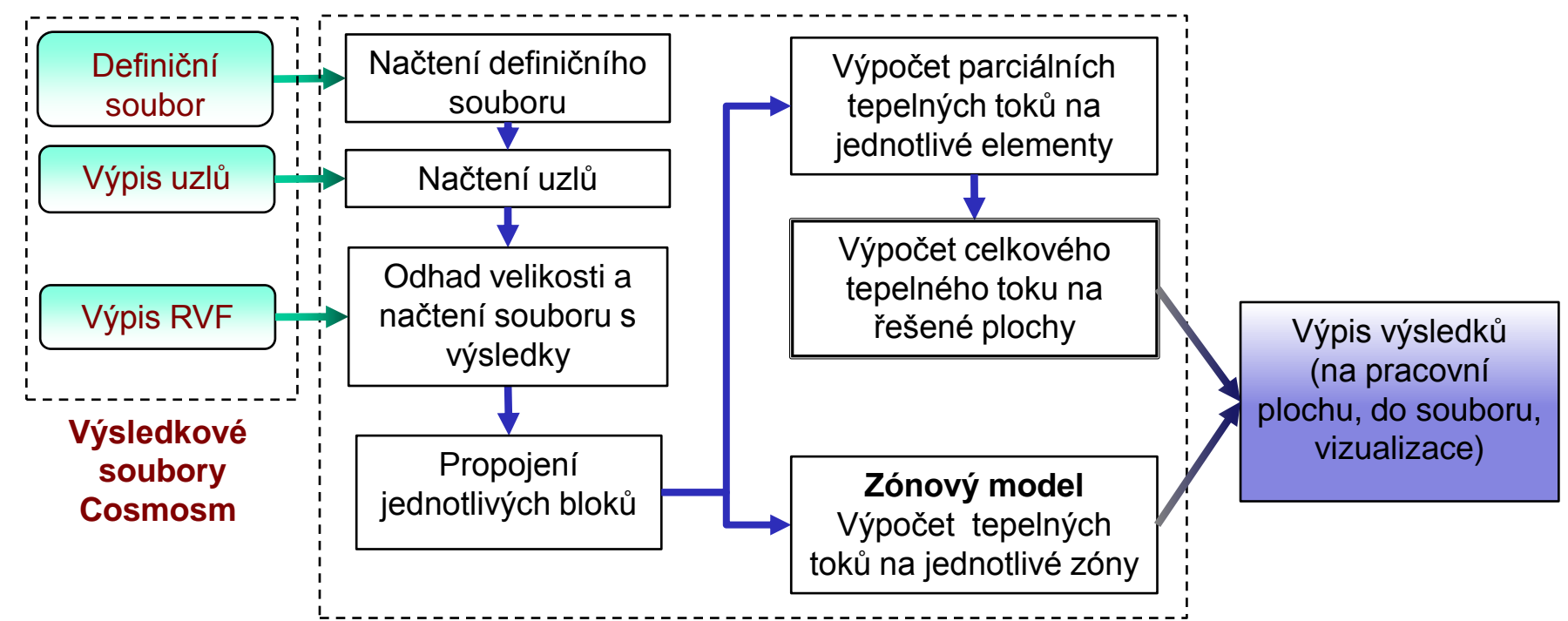

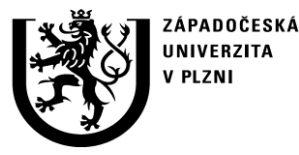

**http://ttp.zcu.cz**

# **2. Popis softwaru**

### 2.3 Ovládání programu

**Program RadGUI je vybaven grafickým uživatelským rozhraním, které umožňuje zadání vstupních souborů, editaci vstupních údajů, zvolení metody výpočtu tepelných toků, vykreslení výsledků a výpis výsledků do souboru.**

### výsledků do souboru.<br>Načtení a úprava definičních souborů do souboru do souboru

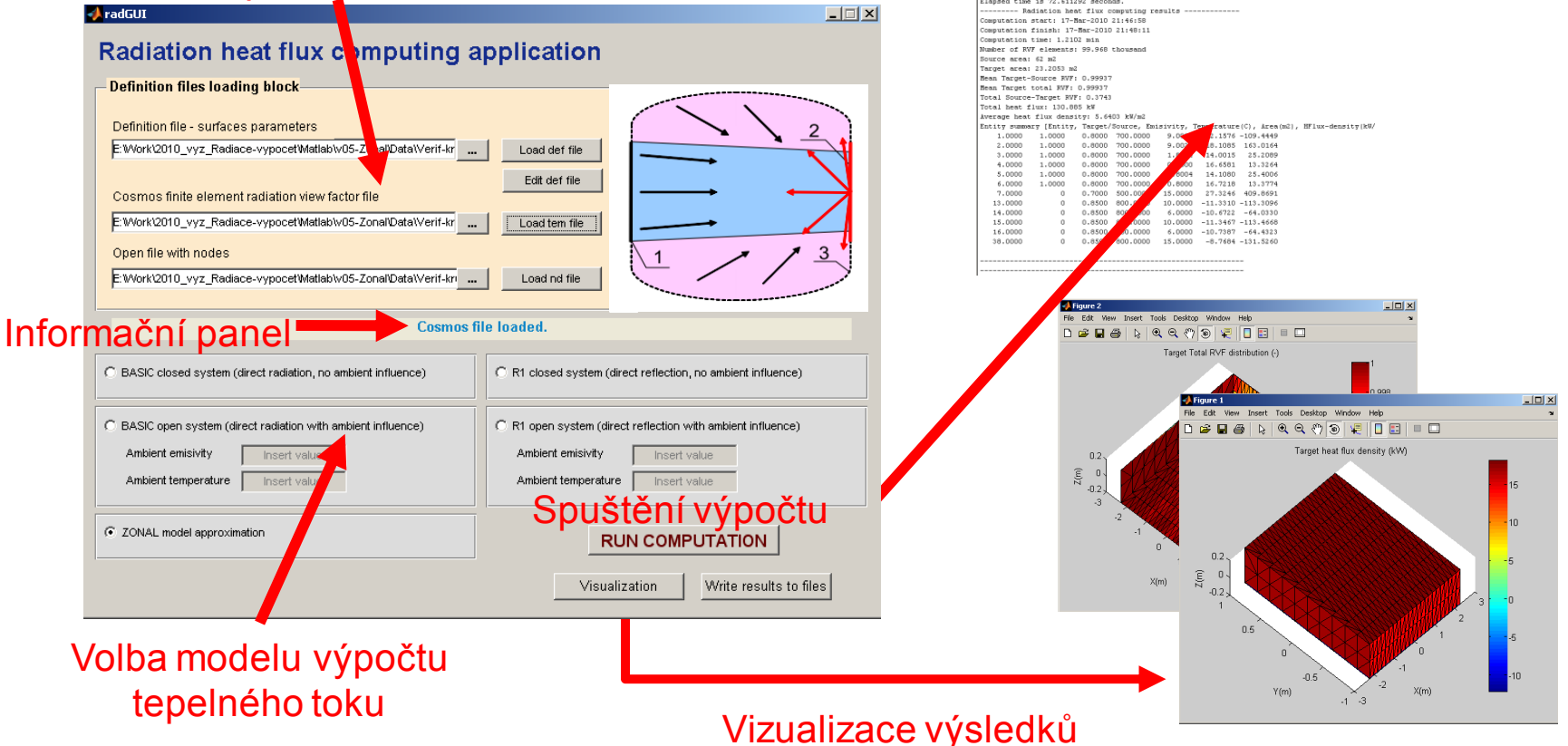

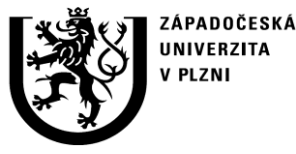

**http://ttp.zcu.cz**

# **2. Popis softwaru**

### 2.3 Ovládání programu - postup

- **Pomocí dialogových oken v horní části ovládacího panelu je potřebné zvolit a načíst (příkaz "Load") definiční soubor, soubor radiačních faktorů a soubor uzlů sítě.**
- **Definiční soubor (obsahuje údaje o teplotě a emisivitě jednotlivých ploch) je možné editovat pomocí tabulkového dialogového okna, které lze spustit příkazem "Edit def file"**
- **Po načtení souborů a případné úpravě definičních dat se zvolí model výpočtu radiačního tepelného toku a případně se do editačních polí doplní další potřebné údaje (teplota okolí a emisivita okolí)**
- **Tlačítkem "RUN COMPUTATION" se provede spuštění výpočtu.**
- **Tlačítkem "Visualization" se provede zobrazení polí tepelného toku a rozložení radiačních optických faktorů na plochách s atributem "Target" (terč)**
- **Tlačítkem "Write results to files" se provede ulož výsledků do souborů (výpis tepelných toků do binárního a tabulkového souboru, uložení výsledných proměnných do binárního souboru formátu Matlab)**

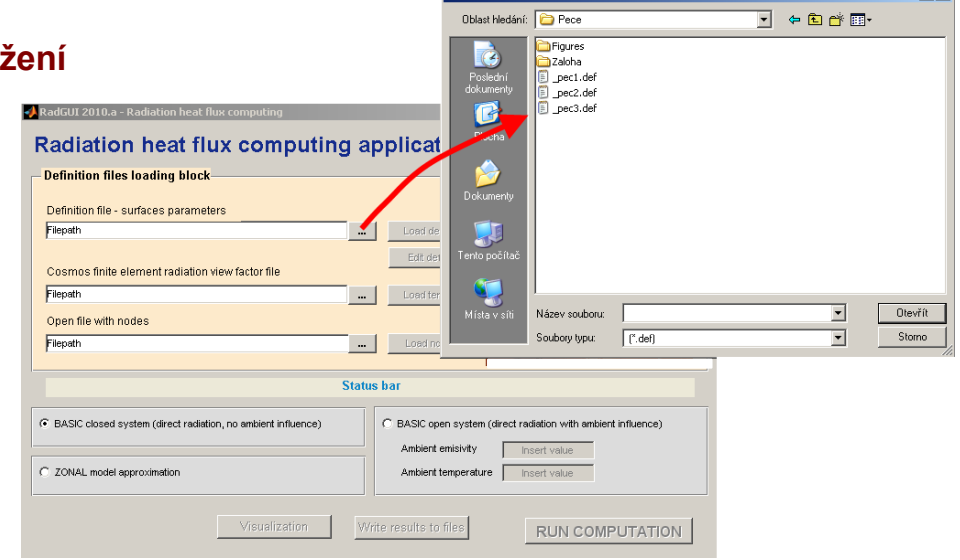

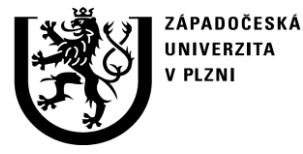

**http://ttp.zcu.cz**

### **2. Popis softwaru** 2.4 Vstupy

Výpis uzlů MKP sítě

Textový soubor - soubor uzlů MKP sítě. V tomto souboru je uvedena relace mezi číslem uzlu a jeho geometrickými souřadnicemi. Tento soubor je dále využit pro stanovení některých geometrických závislostí, pro určení spojitosti mezi MKP elementy a RVF elementy a pro vykreslení výsledků. Příklad vstupního souboru s výpisem uzlů je uveden v příloze *"ukazka-uzly.nd"*.

Definiční soubor

Textový soubor - vstupní definiční soubor. Obsahuje čísla geometrických ploch (izotermické plochy – zóny), jejich teplotu, emisivitu a příznak určující jedná-li se o terčovou nebo cílovou plochu. Příklad vstupního definičního souboru je v příloze "*ukazka-definicni\_soubor.def*".

### Výpis RVF

Soubor s výpisem radiačních geometrických faktorů (RVF). Soubor má specifickou strukturu a je rozdělen na několik částí

- **RVF výpis** výpis geometrických faktorů pro každou dvojici elementů ZDROJ -> TERČ. Výpis obsahuje informace o zdrojovém a terčovém elementu (číslo el., jeho uzly, entitu-plochu) a RVF mezi zdrojovým a terčovým elementem.
- **VF element connectivity** výpis radiačních elementů (VF elementů). Výpis obsahuje seznam radiačních elementů, tedy skupiny entit (plošných elementů) vytvořených pro výpočet RVF. Výpis zahrnuje číslo VF elementu, číslo jemu nadřazeného MKP elementu a hraničních uzlů VF elementu.
- **Shrnutí RVF** souhrnný výpis radiačních elementů. VF elementy jsou uváděny v samostatných blocích pro každou entitu (jim nadřazenou geometrickou entitu - surface). Ke každému VF elementu je uvedena jeho plocha a souhrn RVF.
- **Další** údaje o výsledcích výpočtu, které se ve výpočtu radiačního tepelného toku neuplatní.

Příklad vstupního souboru s výpisem RVF je uveden v příloze *" ukazka-soubor\_rvf.TEM "*.

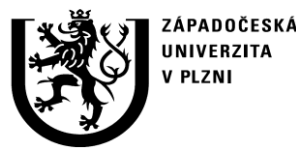

**http://ttp.zcu.cz**

# **2. Popis softwaru**

### 2.5 Výstupy

- **Výpis hlavních výsledků:** čas výpočtu, počet radiačních elementů, plocha zdroje, plocha terče, střední radiační faktor z terče na zdroj - průměrná viditelnost elementů terče na zdroj, střední radiační faktor terče celkově – průměrná viditelnost elementů terče na zdroj i jiné plochy terče, totální radiační faktor ze zdroje na terč, tepelný tok ze zdroje na terč, průměrná hustota tepelného toku ze zdroje na terč
- **Uložení hlavních výsledků do textového souboru**
- **Uložení hlavních výsledků a matice tepelných toků, radiačních faktorů a uzlů do standardního binárního souboru (\*.dat) a do binárního datového souboru systému Matlab (\*.mat)**
- **Uložení matice radiačních faktorů do tabulkového (\*.dlm) souboru – pro ZONAL model.**
- **Vykreslení hustoty tepelného toku a radiačního faktoru (viditelnost z terčových elementů na zdroj a celková viditelnost) pro jednotlivé elementy terče.**

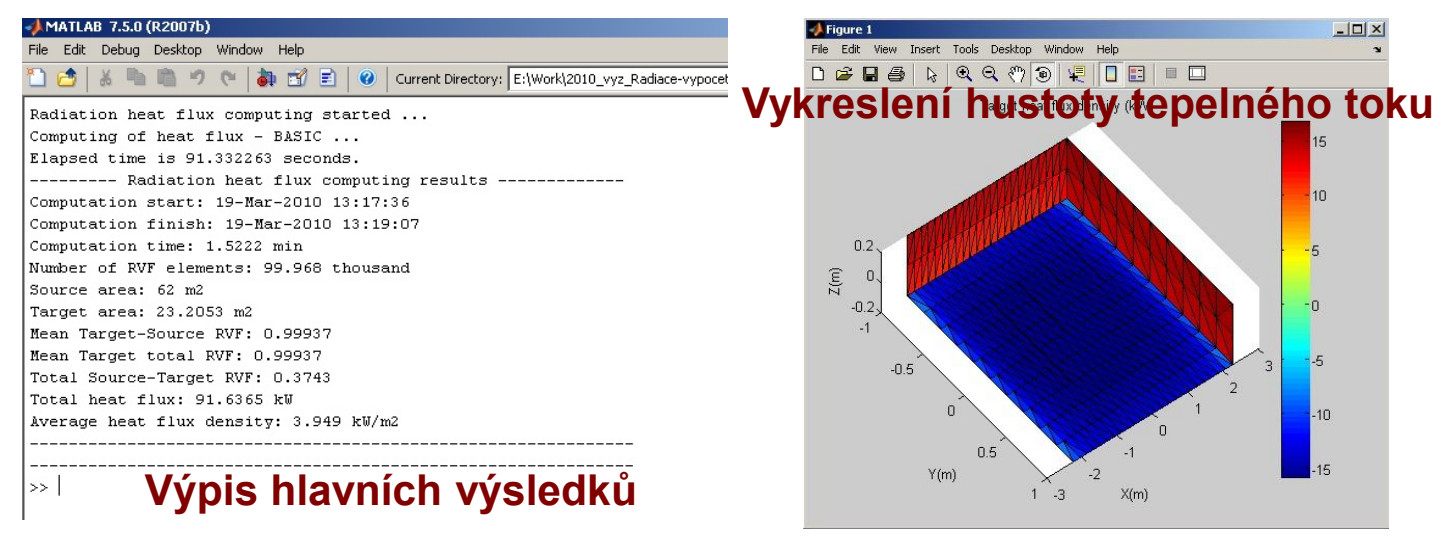

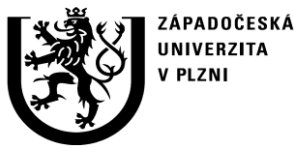

**http://ttp.zcu.cz**

# **2. Popis softwaru**

2.6 Teoretický základ výpočtu tepelného toku

### **Úhlový součinitel**

- **Úhlový součinitel (RVF – radiation view faktor, geometrický faktor či směrový součinitel) charakterizuje množství záření vydávaného jedním povrchem, které ve skutečnosti dopadne na druhý povrch a jeho výpočet vychází z geometrického uspořádání zářících povrchů.**
- **Vyjádření úhlového součinitele vede k integrálnímu vztahu, který je potřeba vypočítat pro reálné plochy**
- **Pro specifické konfigurace vzájemně sálajících těles existují analytické nebo empirické vztahy, které však jsou použitelné pouze pro úzkou skupinu úloh**
- **Pro obecnou geometrickou konfiguraci je nutné provést numerické vyjádření**

Tepelný tok vycházející z celé elementární plochy *dA<sup>2</sup>* ve směru svírajícího s normálou úhel  $\alpha_2$  je roven

$$
dQ_{2\rightarrow}=I_2 \cos\alpha_2 dA_2 = \sigma T_2^4 \frac{\cos\alpha_2}{\pi} dA_2
$$
, kde  $I_2 = \frac{E_2}{\pi} = \frac{\sigma \varepsilon_2 T_2^4}{\pi}$ ,

kde *I<sup>2</sup>* (W/m<sup>2</sup> sr) je intenzita záření z povrchu *dA<sup>2</sup>* v prostorovém úhlu 1 sr, *E<sup>2</sup>* (W/m<sup>2</sup> ) je celkový zářivý tok z povrchu *dA2*.

Poté prostorový úhel ležící proti povrchu *dA<sup>1</sup>* a vycházející ze středu povrchu *dA2*, je  $\cos \alpha_1 dA_1/r^2$ , tepelný tok vyzářený z povrchu  $dA_2$  a pohlcený povrchem  $dA_1$  je

$$
dQ_{2\rightarrow1} = \frac{\sigma \varepsilon_1 \varepsilon_2 T_2^4 \cos\alpha_1 \cos\alpha_2 dA_1 dA_2}{\pi} ,
$$

kde *r* (m) je vzdálenost mezi povrchem 1 a povrchem 2.

Podobně, tepelný tok vyzářený z povrchu *dA1* a pohlcený povrchem *dA<sup>2</sup>* je roven

$$
dQ_{1\rightarrow 2} = \frac{\sigma \varepsilon_1 \varepsilon_2 T_1^4 \cos \alpha_1 \cos \alpha_2 dA_1 dA_2}{\pi}.
$$

Celkový tepelný tok mezi povrchem *dA<sup>1</sup>* a povrchem *dA<sup>2</sup>* je stanoven

$$
dQ_{1\leftrightarrow 2} = \sigma \varepsilon_1 \varepsilon_2 (T_1^4 - T_2^4) \frac{\cos \alpha_1 \cos \alpha_2 dA_1 dA_2}{\pi r^2}.
$$

Pro celkovou plochu povrchů *A<sup>1</sup>* a *A<sup>2</sup>* místo elementární plochy povrchů *dA<sup>1</sup>* a *dA<sup>2</sup>* je celkový tepelný tok mezi povrchy *A<sup>1</sup>* a *A<sup>2</sup>* vypočten

$$
Q_{1\leftrightarrow 2}=\int dQ_{1\leftrightarrow 2}=\sigma\big(\varepsilon_1T_1^4-\varepsilon_2T_2^4\big)\int_{A_1A_2}\frac{\cos\alpha_1\cos\alpha_2\,dA_1\,dA_2}{\pi r^2},
$$

 $Q_{1\leftrightarrow 2} = \sigma A_1 \varphi_{12} (\varepsilon_1 T_1^4 - \varepsilon_2 T_2^4).$ 

#### **Pro úhlový součinitel pak platí**

$$
Q_{1\leftrightarrow 2} = \int dQ_{1\leftrightarrow 2} = \sigma (\varepsilon_1 T_1^4 - \varepsilon_2 T_2^4) \int_{A_1 A_2} \frac{\cos \alpha_1 \cos \alpha_2 a A_1 a A_2}{\pi r^2},
$$
\n
$$
Q_{1\leftrightarrow 2} = \sigma A_1 \varphi_{12} (\varepsilon_1 T_1^4 - \varepsilon_2 T_2^4).
$$
\nPro úhlový součinitel pak plat

\n
$$
A_1 \varphi_{12} = A_2 \varphi_{21} = \int_{A_1 A_2} \int \frac{\cos \alpha_1 \cos \alpha_2 dA_1 dA_2}{\pi r^2} \implies \varphi_{12} = \frac{1}{A_1} \int_{A_1 A_2} \int \frac{\cos \alpha_1 \cos \alpha_2 dA_1 dA_2}{\pi r^2},
$$
\n
$$
\implies \varphi_{21} = \frac{1}{A_2} \int_{A_1 A_2} \int \frac{\cos \alpha_1 \cos \alpha_2 dA_1 dA_2}{\pi r^2}.
$$

12/21

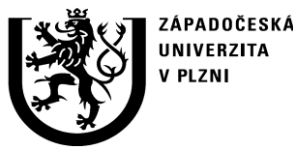

**http://ttp.zcu.cz**

## **2. Popis softwaru** 2.6 Teoretický základ výpočtu tepelného toku **Radiační přestup tepla**

Radiační přestup tepla je definován jako přenos tepla zářením mezi povrchy a mezi prostředím. Intenzita a podstata sálavého tepelného toku je obecně složitý fyzikální problém (vyzařovaná energie, typ povrchu a materiálu, absorpce a odraz, apod.) a je podrobně popsána např. v [1]. V inženýrské praxi se velmi často využívají zjednodušení, která jsou vynucena požadavky na rychlost a jednoduchost řešení, ale také neznalostí nelineárních fyzikálních parametrů ovlivňujících radiační přenos tepla.

### **Výpočet tepelného toku na jednotlivé plochy systému vychází z těchto základních předpokladů, které ovšem budou v dalším vývoji dále rozšířeny:**

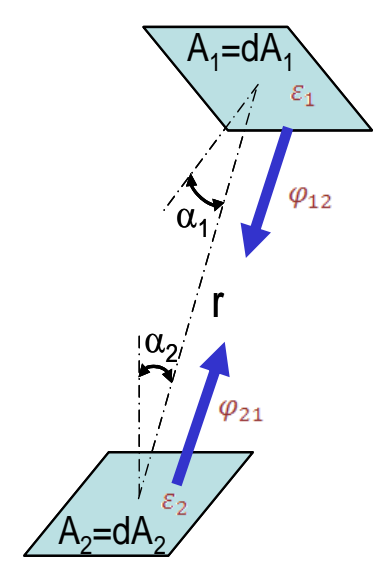

- Povrchy jsou nepropustné a splňují definici šedého tělesa s emisivitou  $\varepsilon$ , která je nezávislá na úhlu
- Vyzářená energie je úměrná 4. mocnině povrchu tělesa a Stefan-Boltzmanově konstantě  $\sigma$  $\sigma = 5.6704e - 8 W \cdot m^{-2} \cdot K^{-4}$
- Poměr toku dopadajícího z jednoho objektu (plochy) na druhý je daný tzv. geometrickým faktorem (**radiation view factor - RVF**) , který je nezávislý na ostatních veličinách

### **Tepelný tok mezi dvěma elementárními povrchy je potom dán vztahem:**

$$
Q_{1\rightarrow 2} = A_1 \sigma \varepsilon_1 \varepsilon_2 \varphi_{12} T_1^4 \qquad Q_{2\rightarrow 1} = A_2 \sigma \varepsilon_1 \varepsilon_2 \varphi_{21} T_2^4
$$

kde platí:  $A_1 \varphi_{12} = A_2 \varphi_{21}$ 

**Celková tepelná výměna je pak:** 

$$
Q_{1\leftrightarrow 2}=A_1\sigma\varepsilon_1\varepsilon_2\varphi_{12}(T_1^4-T_2^4)
$$

13/21

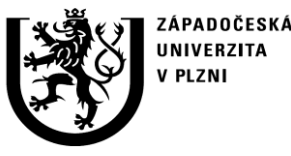

**http://ttp.zcu.cz**

### **2. Popis softwaru** 2.6 Teoretický základ výpočtu tepelného toku **Předpoklady použití**

- **Uvedený přístup a použité zjednodušení pro odvození základního vztahu vychází z předpokladů:**
	- systém je izolovaný (není ovlivněn okolím) a lze zanedbat vzájemné odrazy (vysoká emisivita obou ploch)
	- plochy mají homogenní teplotu
- **Předpokládá se, že množství předané energie je dáno pouze teplotou a emisivitou jednotlivých ploch a jejich geometrickou konfigurací**
- **Emisivita je úhlově konstantní**
- **Geometrická konfigurace je dána úhlovým součinitelem (RVF), který je na ostatních veličinách nezávislý a je odvozen na základě orientace a vzdálenosti obou ploch**
- **Prostředí je dokonale propustné**
- **Uvedené vztahy tedy mají svá omezení, lze je ale rozšířit o další faktory (např. vliv okolního prostředí nebo vliv prostředí mezi oběma plochami) a jejich použití za určitých podmínek může být výhodné (viz. dále).**

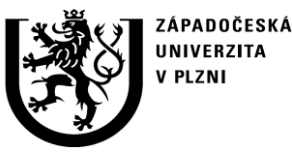

**http://ttp.zcu.cz**

# **2. Popis softwaru**

### 2.6 Teoretický základ výpočtu tepelného toku **Diskretizace vztahů pro radiační přestup tepla**

Pokud uvažujeme oblast konečných rozměrů a obě zářící oblasti (zdroj a terč) rozdělíme na N resp. M elementů, pak celková tepelná výměna mezi nim:

$$
Q_{N \to M} = \sum_{i=1}^{N} \sum_{j=1}^{M} A_i \sigma \varepsilon_i \varepsilon_j \varphi_{ij} (T_i^4 - T_j^4)
$$

- Uvedená rovnice popisuje idealizovaný případ výměny pro uzavřený systém o vysoké emisivitě vstupujících ploch
	- $\Rightarrow$  je zanedbán vliv odrazů
	- $\Rightarrow$  je zanedbán vliv okolí
- Její použití je vhodné pro orientační výpočet tepelného toku nebo pro některé specifické případy, pro použití v uzavřeném pecním prostředí, kde odrazy hrají významnou roli v radiačním přestupu tepla není příliš vhodná
- V případě doplnění o další členy (např. vliv okolí) lze použít na velkou skupinu úloh
- **Velkou výhodou je explicitní vyjádření a možnost sekvenčního výpočtu pouze určených částí**

Rovnici přestupu tepla lze doplnit o další členy - **významný je zejména člen vyjadřující vliv okolního prostředí, kde potom pro** *j***-tý element terče platí**:

$$
Q_{N \to j} = \varepsilon_j \sum_{i=1}^N A_i \sigma \varepsilon_i \varphi_{ij} (T_i^4 - T_j^4) + \varepsilon_j \varepsilon_A \sigma (1 - \varphi_{jN}) A_j (T_A^4 - T_j^4)
$$

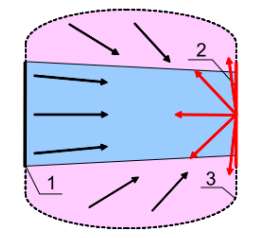

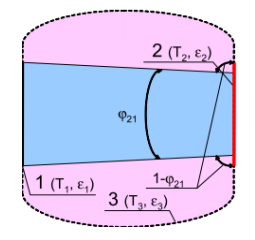

kde  $\varepsilon_A$  je emisivita okolí,  $T_A$  je teplota okolí a  $\varphi_N$  je celkový RVF terčového elementu na okolí (tj. "zbytek" z RVF terčového elementu na celou zdrojovou plochu).

• Tento výpočet je již vhodný na mnoho systémů typu zdroj-terč, kde lze zanedbat vzájemné odrazy a není nutné řešit celkovou bilanci systému

$$
A_1 \sim A_2 \ll r
$$

• Stejný postup výpočtu radiačního tepelného toku je využit v mnoha komerčních FEM/MKP (Cosmosm, DesignStar) a CFD (např. řešičeFace-To-Face pro Fluent) programech.

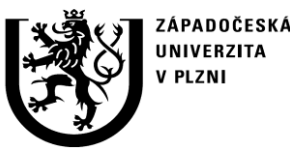

**http://ttp.zcu.cz**

# **2. Popis softwaru**

2.6 Teoretický základ výpočtu tepelného toku **Základní modely výpočtu tepelného toku**

 BASIC – uvažuje se přímá výměna mezi zvolenými plochami. Uzavřený systém bez vlivu okolí a bez uvažování odrazů. Výsledný tok zpracován pouze pro plochy typu "terč".

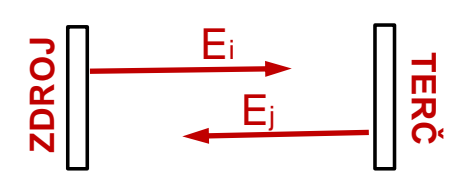

 $\triangleright$  R1 – uvažuje se přímá výměna mezi zvolenými plochami. Uzavřený systém bez vlivu okolí. Uvažuje se první přímý odraz. Výsledný tok zpracován pouze pro plochy typu "terč".

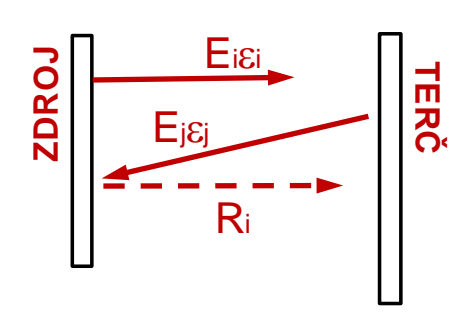

 BASIC open – uvažuje se přímá výměna mezi zvolenými plochami s interakcí s okolím. Zadává se teplota a emisivita okolí. Bez uvažování odrazů. Výsledný tok zpracován pouze pro plochy typu "terč".

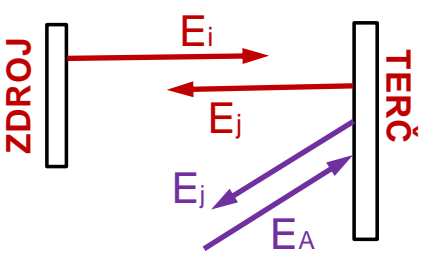

 R1 – uvažuje se přímá výměna mezi zvolenými plochami s interakcí s okolím. Zadává se teplota a emisivita okolí. Uvažuje se první přímý odraz. Výsledný tok zpracován pouze pro plochy typu "terč".

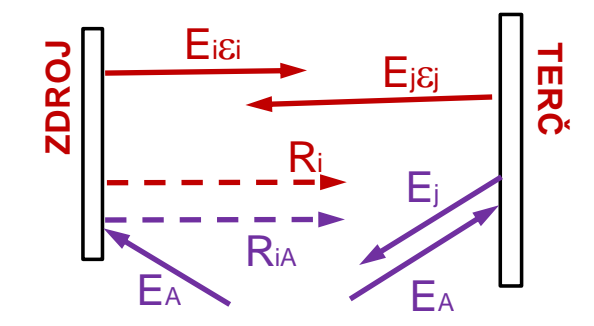

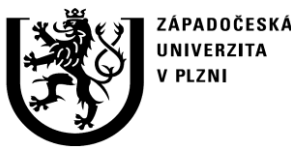

**http://ttp.zcu.cz**

# **2. Popis softwaru**

### 2.6 Teoretický základ výpočtu tepelného toku **Zónový model radiačního přestupu tepla**

- **Přístup na principu energetické bilance v uzavřeném systému (nelze použít pro otevřený systém)**
- **Uvažují se násobné odrazy**
- **Je nutné implicitně řešit celý systém – výsledek vede na řešení soustavy rovnic** (komplikace při řešení rozsáhlých úloh)

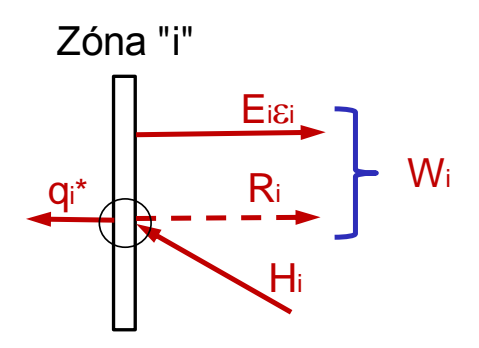

- W<sup>i</sup> tepelný tok odcházející ze zóny "i"
- E<sup>i</sup> energie vyzářená ze zóny "i"
- H<sup>i</sup> tepelný tok na zónu "i"
- Ri tepelný tok odražený zónou "i"
- **q<sup>i</sup> - tepelný tok do zóny "i" (energie přijatá zónou "i")**

Zónový model vychází z faktu, že pro každou ze zón musí platit energetická rovnováha, kterou lze vyjádřit vztahem

 $W_i = E_i \varepsilon_i + R_i$ 

$$
W_i = E_i \varepsilon_i + H_i \varrho_i
$$

 $k$ de  $\rho_i$  je odrazivost povrchu zóny "i" a pro Hi platí:

$$
H_i = \sum_j W_j \cdot \varphi_{ij} \delta_{ij}
$$

$$
\delta_{ij} = \left\{ \begin{array}{ll} 1 & \text{pro } i \neq j \\ 0 & \text{pro } i = j \end{array} \right\}
$$

Dosazení za H<sup>i</sup> vede k soustavě N rovnic o N neznámých,

$$
\mathbf{E}^*=[\varphi^*]\mathbf{W}
$$

kde N je celkový počet zón. Řešením této soustavy

$$
\mathbf{W}=\left[\varphi^*\right]^{-1}\!\mathbf{E}^*
$$

se dostane vektor hodnot Wi, tedy celkový tepelný tok z každé zóny "i", pomocí kterého lze vyjádřit ostatní veličiny kde N je ce<br>se dostane<br>každé zóny<br>(Ri, Hi a qi)

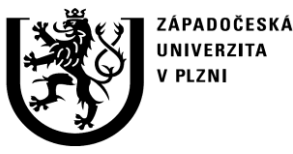

**http://ttp.zcu.cz**

# **2. Popis softwaru**

2.6 Teoretický základ výpočtu tepelného toku **Zónový model výpočtu tepelného toku**

- **ZONAL – uvažuje se kompletní energetická bilance mezi všemi plochami (povrchové zóny)systému navzájem. Aby byl výsledek korektní, systém musí být uzavřený. Zóny tvoří jednotlivé plochy (geometrické entity), uvažují se vzájemné násobné odrazy. Celkový RVF pro každou dvojici ploch je vyjádřen na základě numerické integrace RVF jednotlivých elementů. Tepelný tok je spočten pro všechny plochy (typ zdroj i terč), výsledky jsou zpracovány pro plochy typu terč.**
- **Přesnost výpočtu je silně ovlivněna zvoleným dělením jednotlivých zón a diskretizací (u ploch v těsné blízkosti je vhodné zvolit jemnější síť).**

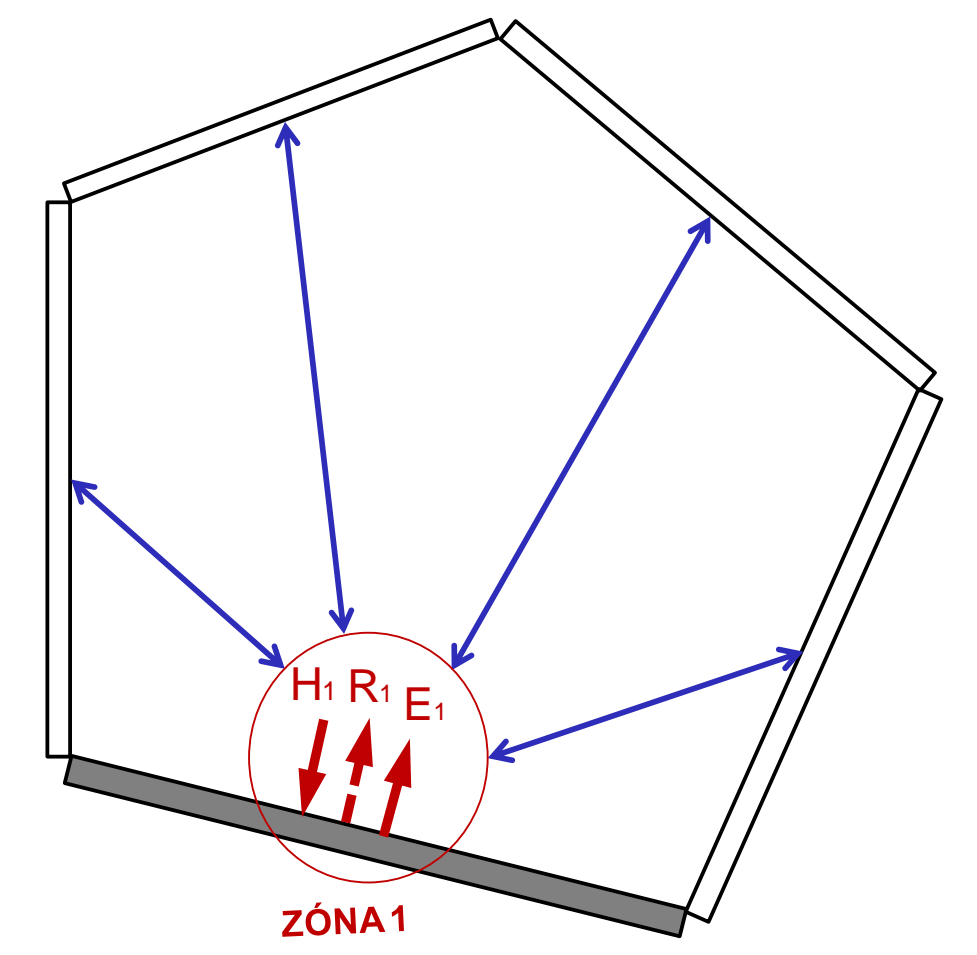

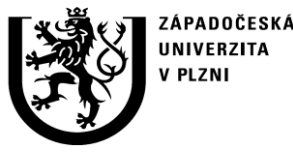

**http://ttp.zcu.cz**

# **2. Popis softwaru**

2.6 Teoretický základ výpočtu tepelného toku **Zónový model - vlastnosti**

- **Předpokládá se, že jednotlivé zóny systému jsou izotermní a homogenní z hlediska vlastností**
- **Zónový model je pro uzavřený systém nejlepším řešením při dodržení uvedených podmínek**
- **Při návrhu systému je důležitá vhodná volba zón tak, aby bylo vyjádření vlastností jednotlivých zón a radiační faktory mezi nimi korektní**
- **Zónový model je problematické použít v případech, kdy by vlivem nerovnoměrného ohřevu docházelo k výraznému nehomogennímu ohřevu vsázky v peci**
- **Rozdělení systému na vyšší počet zón principiálně zpřesňuje výsledek a minimalizuje nebezpečí chyb vnesených vlivem nerovnoměrného ohřevu a stanovením RVF mezi jednotlivými zónami**
- **Při velmi vysokém počtu malých zón může docházet k chybám vlivem numerické nepřesnosti.**

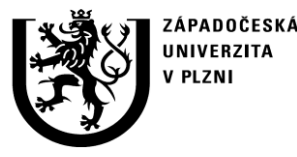

**http://ttp.zcu.cz**

# **2. Popis softwaru**

### 2.7 Struktura programu

**Software sestává ze struktury souborů zdrojových kódů jazyka Matlab, tzv. m-files (\*.m) a souborů grafického rozhraní.**

- **radGUI.m, radGUI.fig** hlavní program a grafické uživatelské rozhraní
- **backgroundimg.jpg** doplňující grafický soubor pro uživatelské rozhraní
- **Další soubory (provádějí jednotlivé operace):** 
	- − completingVFM.m
	- − HeatFluxBasic.m
	- − HeatFluxBasicOp.m
	- − HeatFluxR1.m
	- − HeatFluxR1Op.m
	- − HeatFluxZ.m
	- − progressbar.m
- − readCosmosFile.m
- − readDefFile.m
- − readNodesFile.m
- − uitablem.m
- − viewFactorSum.m
- − visualization.m
- − writeRes.m

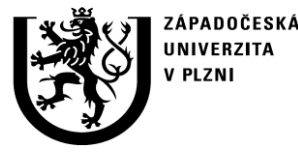

**http://ttp.zcu.cz**

# **2. Popis softwaru**

2.8 Instalace a spuštění

- **Software ve formě kódovaných zdrojových programů jazyka Matlab, tzv. p-files (\*.p) a je přímo spustitelný v prostředí Matlab a jeho spuštění nevyžaduje žádnou další speciální instalaci**
	- Spuštění: příkaz *"radgui"* v příkazové řádce prostředí Matlab (je nutné, aby všechny moduly byly v aktuálním adresáři)
	- Lze spustit v programu Matlab na libovolné platformě (MS Windows, Linux)
- **Software lze konvertovat do formy spustitelného souboru pro MS Windows (\*.exe)**
	- Pro konverzi je nutný toolbox *Compiler* pro Matlab
	- Je nutná instalace Matlab Run Time *"MCRInstaller.exe"* (volně k dispozici)
	- Spuštění *"radgui.exe"*
	- Lze spustit pouze na platformě MS Windows